# Computer Labs: The PS/2 Mouse

Pedro F. Souto (pfs@fe.up.pt)

October 8, 2011

## PS/2 Mouse Operation

- The mouse has its own controller chip
- It keeps the state of its buttons, i.e. whether or not they are pressed down
- It has two 9-bit 2's complement counters to keep track of the mouse's movement in the plane (one in each direction)
  - ► They measure a relative movement, i.e. they are reset every time the mouse reports their value
    - ▶ The default **resolution** is 4 counts/mm
  - If either of these counters overflows, the controller sets a corresponding overflow flag
- The controller sends this information to the PC via a serial line in 3-byte data packet
  - The protocol used for communication is the protocol used for communication with keyboard
  - ▶ On the PC side communication is handled by the KBC

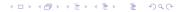

#### PS/2 Mouse

Byte 3

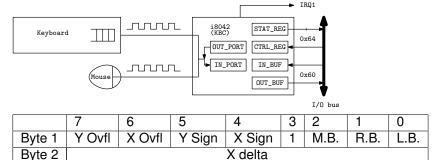

► A **scaling** parameter in the mouse controller affects the value of the counters reported by the mouse. There are 2 values for this parameter:

Y delta

- 1:1 In this case, the values reported are the counters values
- 2:1 In this case, the values reported are a function of the counters values as determined by a table

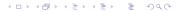

# PS/2 Mouse Operating Modes

Stream Mode The mouse sends the data packet at a (programmable) maximum fixed rate to the KBC, as determined by "mouse events", i.e. mouse movements and changes in buttons state

Remote Mode The mouse sends data packets only upon request of the KBC

- In either case, each of the bytes of the mouse data packet are put in the KBC's output buffer, and
- ► The KBC raises IRQ12 (i.e. IRQ4 of PIC 2)
  - Once for each byte
- The mouse IH should read one byte per interrupt

#### PS/2 Mouse-Related KBC Commands

- ► These commands are for the KBC and must be written to the CMD\_REG
  - Arguments and return values are passed via the DATA\_REG

| Command | Meaning               | Args (A)/ Return (R) |
|---------|-----------------------|----------------------|
| 0x20    | Read Command Byte     | Command byte (R)     |
| 0x60    | Write Command Byte    | Command byte (A)     |
| 0xA7    | Disable Mouse         |                      |
| 0xA8    | Enable Mouse          |                      |
| 0xA9    | Check Mouse Interface | Returns 0, if OK     |
| 0xD4    | Write Byte to Mouse   | Byte (A)             |

▶ 0xD4 commands the KBC to forward its argument to the mouse without any interpretation

## (KBC "Command Byte")

| 7 | 6 | 5    | 4   | 3 | 2 | 1    | 0   |
|---|---|------|-----|---|---|------|-----|
| _ | _ | DIS2 | DIS | _ | _ | INT2 | INT |

DIS2 1: disable mouse

DIS 1: disable keyboard

INT2 1: enable interrupt on OBF, from mouse;

INT 1: enable interrupt on OBF, from keyboard

Either not used or not relevant

Read Use KBC command 0x20, which must be written to CMD\_REG

Write Use KBC command 0x60, which must be written to CMD\_REG

## PS/2 Mouse Commands (1/3)

#### Commands passed as arguments of command 0xD4

| Command | Function                    | Description/Comments              |
|---------|-----------------------------|-----------------------------------|
| 0xFF    | Reset                       | Mouse reset                       |
| 0xFE    | Resend                      | For serial communications errors  |
| 0xF6    | Set Defaults                | Set default values                |
| 0xF5    | Disable Stream Mode         | In stream mode, should be sent    |
|         |                             | before any other command          |
| 0xF4    | Enable Sending Data Packets | In stream mode only               |
| 0xF3    | Set Sample Rate             | Sets state sampling rate          |
| 0xF0    | Set Remote mode             | Send data on request only         |
| 0xEB    | Read Data                   | Send data packet request          |
| 0xEA    | Set Stream Mode             | Send data on events               |
| 0xE9    | Status Request              | Get mouse configuration (3 bytes) |
| 0xE8    | Set Resolution              |                                   |
| 0xE7    | Set Scaling 2:1             | Acceleration mode                 |
| 0xE6    | Set Scaling 1:1             | Linear mode                       |

Note 1 Arguments of these commands, if any, must also be passed as arguments of command  $0 \times D4$ 

Note Responses to these commands, if any, are put in the KBC's OUT BUF and should be read via the DATA REGED REGED

## PS/2 Mouse Commands (2/3)

- Each of these commands is sent to the mouse, it is not interpreted by the KBC
  - ► The command is passed as argument of command 0xD4
  - ► Arguments, if any, of a command must also be passed as arguments of command 0xD4 of the KBC
    - ► Command 0xD4 is: "Write Byte to Mouse"
- In response to all bytes it receives
   either commands (except for the resend command, 0xFE)
   or their arguments

the mouse controller sends an acknowledgment byte:

ACK 0xFA if everything OK

NACK 0xFE if invalid byte (may be because of a serial communication error)

ERROR 0xFC second consecutive invalid byte

# PS/2 Mouse Commands (3/3)

- ► The acknowledgment byte for each byte written as argument of command 0xD4 is put in the KBC's OUT\_BUF and should be read via the DATA\_REG
- Note that:

"When the host gets an 0xFE response, it should retry the offending command. If an argument byte elicits an 0xFE response, the host should retransmit the entire command, not just the argument byte."

Synaptics TouhcPad Interfacing Guide, pg. 31

IMPORTANT The acknowledgment byte is **not** the response to the command.

► For commands that elicit one response, the mouse controller will send it after the acknowledgment to the last byte of the command (including the args, if any).

## KBC Initialization: kbc\_init()

- ► In Lab5, we will use Minix 3, which already initializes the mouse, even though it does not use it
- 1. Enable mouse interface
- 2. Reset mouse
  - Check for ACK (0xFA) response
- Wait for 300-500 ms
  - ► Read OK (0xAA) , Read devide ID (0x00)
- 4. If OK response
  - 4.1 Disable stream mode
  - 4.2 Set sample rate (samples/s)
  - 4.3 Set mouse resolution (counts/mm)
  - 4.4 Set mouse scaling to 1:1
  - 4.5 Read KBC command byte
    - If timeout, enable KBD interface, mouse and IRQ1 and IRQ12 generation
  - 4.6 Write it back, enabling IRQ12 generation
  - 4.7 Enable stream mode

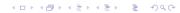

#### kbc\_init() Diagnosis

#### Mouse reset

```
write_kbc: add=64 data=d4 // write Mouse CMD to CMD_REG
write_kbc: add=60 data=ff // write Reset to DATA_REG
read_kbc: data=fa // read ACK from DATA_REG
read_kbc: data=a // read OK from DATA_REG
read_kbc: data=0 // read DeviceID from DATA_REG
```

#### Disable stream mode

```
write_kbc: add=64 data=d4 // write Mouse CMD to CMD_REG
write_kbc: add=60 data=f5 // write Disable Stream to DATA_RE
read_kbc: data=fa // read ACK as response
```

#### Disable mouse

```
write kbc: add=64 data=a7 // write to CMD_REG
```

#### **KBC: Some Success Hints**

- ▶ Use kbc\_init() to initialize the KBC
  - Disable KBD and mouse interrupts before, enable them afterwards
- In the IH, read only one byte from the KBC
  - ▶ No need to ckeck the STAT REG
  - The KBC uses different IRQ lines for the keyboard and the mouse
- Variables to update in the IRQ
  - A 3-byte array for the mouse packet
  - The index of the current position of the array (use an int)
- Make sure that when you display the 3-bytes, they all belong to the same packet.
- ▶ Finally,

If the device is in Stream mode (the default) and has been enabled with an Enable ( $0 \times F4$ ) command, then the host should disable the device with a Disable ( $0 \times F5$ ) command before sending any other command.

Synaptics TouchPad Interfacing Guide, pg. 33

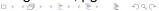

# Further Reading

- Synaptics Synaptics TouchPad Interfacing Guide, 2nd Ed. (Read only Subsections 3.2.3 thru 3.7.1, except Section 3.5 and Subsection 3.6.2.)
- ► Andries Brouwer's The PS/2 Mouse, Ch. 13 of Keyboard scancodes
- ► Adam Chapweske's The PS/2 Mouse Interface